# **Öffentlicher Raum: Lichtgestaltung!**

16.00 **Der Hellweg – ein Lichtweg** Axel Sedlack, Kulturdezernat Stadt Unna **Das Zentrum für Internationale Lichtkunst e.V.** Martina Sehlke, Zentrum für Internationale Lichtkunst Unna

# **Vorträge am 3. November 2005 im Zentrum für Internationale Lichtkunst Unna Lindenplatz 1, 59423 Unna**

×

16.30 **Die Nachtgestalt der Stadt – vom Kunstlicht zur Lichtkunst** Gerhard Auer, Lichtarchitekt und Kurator Braunschweig **Beleuchtungssituation und Lichtatmosphären** Christian Bartenbach, Bartenbach LichtLabor Aldrans bei Innsbruck **Stadtplanung und Masterplan Licht in Düsseldorf**

Nikolaus Fritschi, Fritschi-Stahl-Baum Düsseldorf

19.00 **Gelegenheit zur Besichtigung des Zentrums für Internationale Lichtkunst**

### **Veranstalter:**

Zentrum für Internationale Lichtkunst e.V. Unna in Kooperation mit dem Fachbereich Kultur der Stadt Unna

### **Veranstaltungsort:**

Zentrum für Internationale Lichtkunst Lindenplatz 1, 59423 Unna Anreisebeschreibung: www.lichtkunst-unna.de

### **Anmeldung zur Werkstatt am 4. November 2005:**

bis zum 20. Oktober 2005 per Fax 0231- 97 51 54 19 oder per Email an buero@sds-utku.de. Da die Teilnehmerzahl an der Werkstatt am 4. November 2005 begrenzt ist, gilt die Reihenfolge der eingegangenen Anmeldungen. Für den Mittagsimbiss zum Selbstkostenpreis von 8,00 Euro ist eine Vormerkung im Rahmen der Anmeldung zur Werkstatt erforderlich.

# **Konzept und Organisation:**

Prof. Dr. Manfred Walz mit Yasemin Utku sds utku Dortmund Baroper Straße 229 44227 Dortmund T 0231 - 775 78 65 F 0231 - 97 51 54 19 buero@sds-utku.de

Die Fachtagung Öffentlicher Raum: LICHTGESTALTUNG! ist ein Projekt der Landesinitiative StadtBauKultur NRW

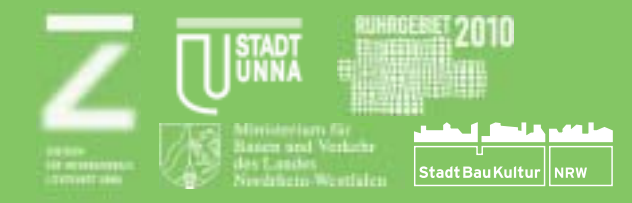

# **Lichtgestaltung! Öffentlicher Raum:**

**Fachtagung am 3./4. November 2005 im Zentrum für Internationale Lichtkunst Unna** Mit der Lichtgestaltung im öffentlichen Raum ist eine Chance für eine qualifizierte Stadtentwicklung verbunden. Die Aufgabenfelder reichen von einer technisch hochentwickelten und energiesparenden Beleuchtung über eine sozial entwickelte Nutzung und deutliche Profilierung von Stadtgestalt bis hin zu temporärer und permanenter Ausprägung öffentlicher Räume durch künstlerische Gestaltung mit Licht.

Ziel der Fachtagung ist es daher, die neuen Instrumente wie beispielsweise "Masterplan Licht" bzw. "Stadtmanagement Licht" oder "Lichtgestaltung im Prozess" als Beispiele für eine strukturierende Qualifizierung im Umgang mit Licht in Nordrhein-Westfalen zu überprüfen, zu fördern und als wesentliche Bestandteile der Stadtgestaltung weiterzuentwickeln.

Die Fachtagung geht in zwei Schritten vor: Der erste Tag führt mit Vorträgen zur Nachtgestalt der licher Lichtgestaltung. Zu diesem Auftakt ist auch die regional interessierte Öffentlichkeit eingeladen. Der zweite Tag ist als engere Werkstatt mit Vorträgen, Arbeitsgruppen sowie Diskussionen vorgesehen. Zielsetzung ist hier der fachliche Austausch der unterschiedlichen Akteure zur praxisorientierten Weiterentwicklung der Lichtgestaltung im öffentlichen Raum.

# **Werkstatt am 4. November 2005 – Anmeldung erforderlich**

- 09.00 **Begrüßung und kurze Einführung**  Werner Kolter, Bürgermeister der Stadt Unna Manfred Walz, Bochum
- 09.15 **Orientierungen und Erwartungen an die Lichtgestaltung/Lichtprojekte in NRW** Ulrich Hatzfeld, MBV NRW Düsseldorf
- 09.30 **Impuls: Masterplan Licht Köln** Hermann Gellissen, Stadt Köln
- 10.00 **Impuls: Masterplan Frankfurt Mainufer** Mario Bloem, d-plan Hamburg
- 10.30 **Kaffeepause**

### 11.00 **Arbeitsgruppen**

**AG 1: Beleuchtungssituation und Grundsätze der Nachtgestaltung** Moderation: Alexander Schmidt, Uni Duisburg-Essen **Ursachen des Lichtchaos** Gyöngyi Szöcs, Pécs (angefragt) **Lichttechnik im öffentlichen Raum** Lars Unnebrink, VDI Lichttechnik Düsseldorf **Nachtgestalt – Energieeffizienz und Kosten** Carsten Zieseniß, Philips Licht City Beautyfication Springe

**AG 2: Lichtgestaltung und Lichtkunst, Impulse zur Stadtgestaltung** Moderation: Manfred Walz, Bochum **Temporäre Lichtkunst als Impuls**  Mischa Kuball, zkm Karlsruhe / Konzeptkünstler Düsseldorf **Der nächtliche Stadtraum**  Christa Reicher, rha architekten Aachen / Uni Dortmund

- **AG 3: Masterplan Licht und prozessorientierte Planung** Moderation: Martin Töllner, Hannover **Masterplanung Licht in Lüdenscheid** Heike Müller, Stadt Lüdenscheid **Prozessplanung Castrop-Rauxel** Christian Breil, light-ing Kierspe **Lichtmanagement Essen** Peter Brdenk, Planwerk Essen
- 13.00 **Mittagspause**
- 14.00 **Kurzvorstellung und Diskussion der Ergebnisse aus den AGs**
- 14.45 **Kaffeepause**
- 15.15 **Lichtplanung als Bestandteil der Stadtplanung Podium mit**

Ulrike Beuter, Planergruppe Oberhausen Gregor Bonin, Stadt Düsseldorf Gunda Förster, Künstlerin Berlin Ulrich Hatzfeld, MBV NRW Düsseldorf Ralph Kensmann, Lichtplaner Essen Joachim Ritter, professional light design Gütersloh Moderation: Frauke Burgdorff, Europäisches Haus der Stadtkultur Gelsenkirchen 17.00 **Ende der Veranstaltung** Gelegenheit zur Besichtigung

 $\lambda$ 

des Zentrums für Internationale Lichtkunst

**Anmeldung zur Teilnahme an der Werkstatt am 4. November 2005** 

## **bis zum 20. Oktober 2005**

an das Büro sds\_ utku, Dortmund Fax 0231-975 154 19 oder per Email mit den entsprechenden Angaben an buero@sds-utku.de

- Ich melde mich verbindlich für die Werkstatt am 4. November 2005 an.
- Merken Sie mich bitte für den Mittagsimbiss am 4. November 2005 zum Selbstkostenpreis von 8,00 Euro vor.

Ich interessiere mich für die Arbeitsgruppe

**AG 1** Beleuchtungssituation und Grundsätze der Nachtgestaltung

**AG 2** Lichtgestaltung und Lichtkunst, Impulse zur Stadtgestaltung

**AG 3** Masterplan Licht und prozessorientierte Planung

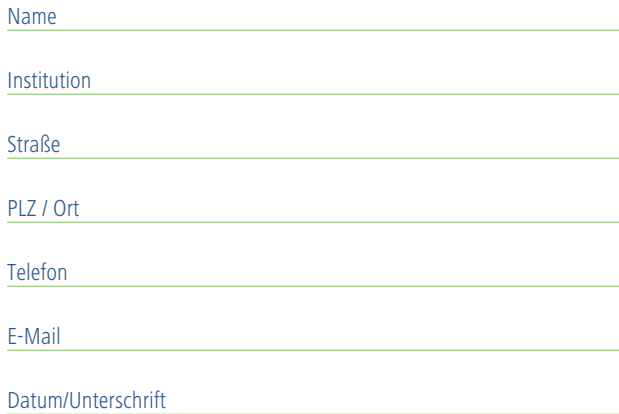